# **abuledu-alacarte - Feature - Fonctionnalité #3591**

# **Centrage Icônes Logiciel**

28/04/2014 16:28 - Icham Sirat

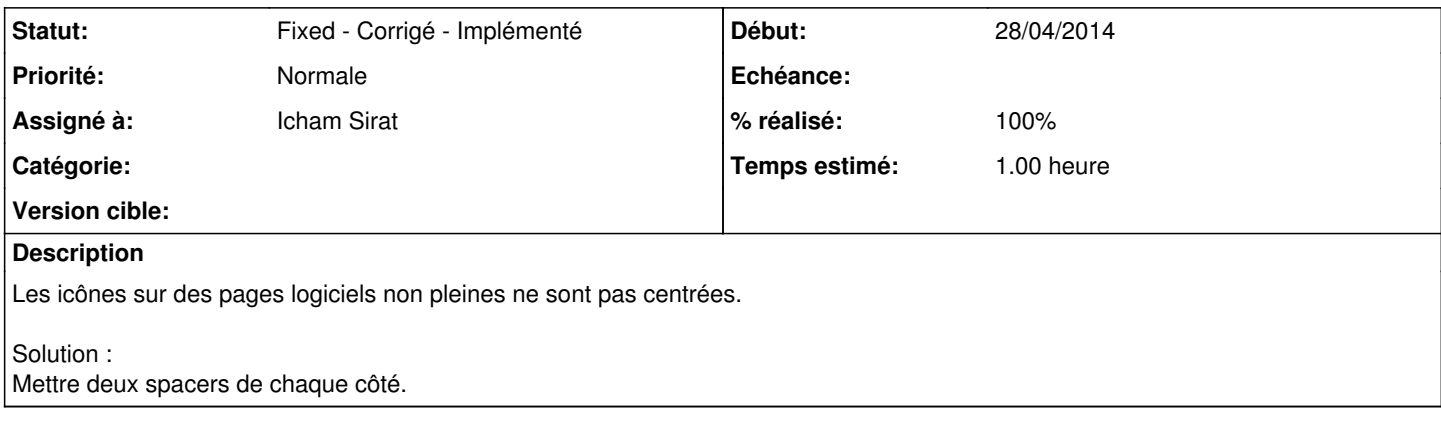

### **Historique**

### **#1 - 29/04/2014 15:48 - Icham Sirat**

*- Statut changé de New - Nouveau à Assigned - En cours*

#### **#2 - 29/04/2014 18:01 - Icham Sirat**

- *Statut changé de Assigned En cours à Fixed Corrigé Implémenté*
- *% réalisé changé de 0 à 100*

Ce fût tendu, mais j'ai réussi. J'ai dû revoir tous mes algos d'ajout de grille/page à la volée + nettoyage

- Ajout d'un layout horizontal avec comme enfant :
	- un spacer horizontal
		- un gridLAyout
		- un spacer horizontal
		- Le layout horizontal est ensuite ajouté dans la page.
- Corrigé dans **revno 603**